# Modelling a star

# Term project 2

The second term project involves modelling the central parts of a Sun-like star, including both radiative and convective energy transport. The code developed in project [1](#page-0-0) will be used for the energy production in your star<sup>1</sup>.

The governing equations for solving the internal structure of the radiative zone of the Sun are as follows:

$$
\frac{\partial r}{\partial m} = \frac{1}{4\pi r^2 \rho} \tag{1}
$$

$$
\frac{\partial P}{\partial m} = -\frac{Gm}{4\pi r^4} \tag{2}
$$

$$
\frac{\partial L}{\partial m} = \varepsilon \tag{3}
$$

<span id="page-0-4"></span><span id="page-0-2"></span><span id="page-0-1"></span>
$$
P = P_G + P_{\text{rad}} \tag{4}
$$

$$
\frac{\partial T}{\partial m} = \nabla^* \frac{T}{P} \frac{\partial P}{\partial m} \tag{5}
$$

Note that  $\varepsilon$  is the total energy released by fusion reactions (excluding the energy of escaping neutrinos). The reason  $m$  is the independent variable is that the set of equations is more stable than it would be if  $r$  was used. Note that Eq. [\(5\)](#page-0-1) is for both radiative transport and convective transport. When the layer is convectively stable, so that we are dealing with radiative transport only, we have  $\nabla^* = \nabla_{\text{stable}}$  and Eq. [\(5\)](#page-0-1) can be reduced to

<span id="page-0-3"></span>
$$
\frac{\partial T}{\partial m} = -\frac{3\kappa L}{256\pi^2 \sigma r^4 T^3} \tag{6}
$$

<span id="page-0-0"></span><sup>&</sup>lt;sup>1</sup>If you had problems with your code from project 1, reach out to the teaching assistant.

You will notice that there are 7 unknown variables  $(r, \rho, P, L, P_G, P_{rad}, T)$ but only 5 equations (assume that  $m, \kappa$  and  $\varepsilon$  are known since m is chosen,  $\kappa$  is picked from [opacity.txt](https://www.uio.no/studier/emner/matnat/astro/AST3310/v24/projects/project2/opacity.txt)<sup>[2](#page-1-0)</sup> and  $\varepsilon$  is calculated by using your code from Project  $1^3$  $1^3$ ). Thus two more equations are needed; an equation of state and an equation for the radiative pressure.

Below are the assumptions, goals, initial parameters, tasks and sanity checks, as well as instructions on the code and report. Note that there are exercises given in the Report section that are handy to do before starting on the tasks in the Tasks section. Read the description thoroughly before you start coding.

## Assumptions

- All assumptions from Project 1.
- Ideal gas.
- No heat conduction in the star, only radiation and convection.
- The  $\alpha_{l_m}$  in Eq. (5.84) can be assumed to be 1.
- The parcel can be assumed spherical of radius  $r_p = l_m$ .

## Goals

Your code should produce a star that:

- Has L, m and r all going to 0 or at least within 5% of  $L_0$ ,  $M_0$ , and  $r_0$ , respectively.
- Has a core  $(L < 0.995L_0)$  reaching out to at least 10% of  $r_0$ .
- Has a continuous convection zone near the surface of the star. The width of this convection zone should be at least 15\% of  $r_0$ . A small radiation zone at the edge and/or a second convection zone closer to the centre is acceptable, but the convective flux should be small compared to the "main" convection zone near the surface.

<span id="page-1-0"></span><sup>2</sup>Taken from Asplund, M.;, Grevesse, N. and Sauval, A. J.; Astronomical Society of the Pacific, 2005., p.25

<span id="page-1-1"></span><sup>&</sup>lt;sup>3</sup>If you did not manage Project 1 at all, you can pick  $\varepsilon$  from [epsilon.txt](https://www.uio.no/studier/emner/matnat/astro/AST3310/v24/projects/project2/epsilon.txt).

## Initial parameters

Begin with the actual values of the solar surface (except  $P$ , which will differ because we are assuming an ideal gas).  $\bar{\rho}_{\odot}$  is the <u>average</u> density of the Sun given by  $\bar{p}_{\odot} = 1.408 \cdot 10^3$  kg m<sup>-3</sup>. The initial parameters are the following:

$$
L_0 = 1.0 \cdot L_{\odot}
$$
  
\n
$$
R_0 = 1.0 \cdot R_{\odot}
$$
  
\n
$$
M_0 = 1.0 \cdot M_{\odot}
$$
  
\n
$$
\rho_0 = 1.42 \cdot 10^{-7} \cdot \bar{\rho}_{\odot}
$$
  
\n
$$
T_0 = 5770 \text{ K}
$$
  
\n
$$
X = 0.7
$$
  
\n
$$
Y_{\frac{3}{2}\text{He}} = 10^{-10}
$$
  
\n
$$
Y = 0.29
$$
  
\n
$$
Z_{\frac{7}{3}\text{Li}} = 10^{-7}
$$
  
\n
$$
Z_{\frac{7}{4}\text{Be}} = 10^{-7}
$$
  
\n
$$
Z_{\frac{1}{7}^{4}\text{N}} = 10^{-11}
$$

## Tasks

- Create a method that reads the file [opacity.txt](https://www.uio.no/studier/emner/matnat/astro/AST3310/v24/projects/project2/opacity.txt) and takes T and  $\rho$ as input and returns  $\kappa$ . The input and output parameters must be given in SI units. You will need to use linear  $2D$  interpolation<sup>[4](#page-2-0)</sup> for the common case where the input value is not exactly found in the opacity table. Your code should also be able to extrapolate if you are outside the bounds of the table (have your program output a warning when you do so). Test your method against the first sanity check below. The structure of the file is as follows:
	- The top row is  $\log_{10}(R)$ , where  $R \equiv \frac{\rho}{(T/10)}$  $\frac{\rho}{(T/10^6)^3}$  and  $\rho$  is given in cgs units  $\left(\frac{g}{cm}\right)$  $\frac{g}{cm^3}$ .
	- The first column is  $\log_{10}(T)$ , with T given in K.

<span id="page-2-0"></span><sup>4</sup> scipy.interpolate.RectBivariateSpline is useful for this

– The rest of the table is  $\log_{10}(\kappa)$  given in cgs units  $\left(\frac{cm^2}{g}\right)$  $\frac{\text{m}^2}{\text{g}}$ ).

- IF you have failed at solving project 1, you can identically create a method that reads the file [epsilon.txt](https://www.uio.no/studier/emner/matnat/astro/AST3310/v24/projects/project2/epsilon.txt) and takes T and  $\rho$  as input and returns the  $\varepsilon$  in Eq. [\(3\)](#page-0-2), the total energy produced by the star per unit mass per unit time<sup>[5](#page-3-0)</sup> (not including the energy lost to neutrinos). The structure of the file is as follows:
	- The top row is  $\log_{10}(R)$ , where  $R \equiv \frac{\rho}{(T/10)}$  $\frac{\rho}{(T/10^6)^3}$  and  $\rho$  is given in cgs units  $\left(\frac{g}{cm}\right)$  $\frac{\text{g}}{\text{cm}^3}$ )<sup>[6](#page-3-1)</sup>.
	- The first column is  $\log_{10}(T)$ , with T given in K.
	- The rest of the table is  $\log_{10}(\varepsilon)$  given in cgs units  $\left(\frac{\text{erg}}{\text{gs}}\right)$ .
- Implement methods to calculate  $\rho(P,T)$  and  $P(\rho,T)$ .
- Solve exercises 5.11-5.13 to obtain an expression for the convective flux, and through that get the temperature gradient.
- You are now ready to begin on the main body of the program. Solve the four partial differential equations numerically. You are free to decide on which numerical solver you want to use (Euler, Runge-Kutta, Simpson's method etc.).
- Include a check for convective stability at each mass shell,  $\nabla_{\text{stable}} > \nabla_{\text{ad}}$ . If the shell is convectively stable, you need to use Eq. [\(6\)](#page-0-3) (radiative transport) for the temperature. Otherwise, you need to use the expression from exercise 5.13 (convective transport).
- Implement dynamic step size (see [variablesteplength.pdf](https://www.uio.no/studier/emner/matnat/astro/AST3310/v24/projects/project2/variablesteplength.pdf)). You can start with  $p = 0.1$ , but you will have to reduce it further to converge to below  $p = 0.01$  if you use a first-order forward Euler scheme.
- See "Sanity checks" for instructions on how to make sure your program is working properly and "Report" for details about the report.

<span id="page-3-0"></span><sup>&</sup>lt;sup>5</sup>Note that it does not give you  $\epsilon_{\rm CNO}$ , etc. so you will not be able to solve all the tasks in this project without first solving project 1.

<span id="page-3-1"></span><sup>&</sup>lt;sup>6</sup>Note that this table includes more numbers for R than the table for  $\kappa$  does.

# $1 -$  Sanity checks  $-15$  points (in total)

The following sanity checks need to be implemented in your code, and it must be possible to turn them on and off so that the instructors can verify your code. You do not need to include values and figures from the sanity checks in your report.

#### Interpolating tables  $-5$  points

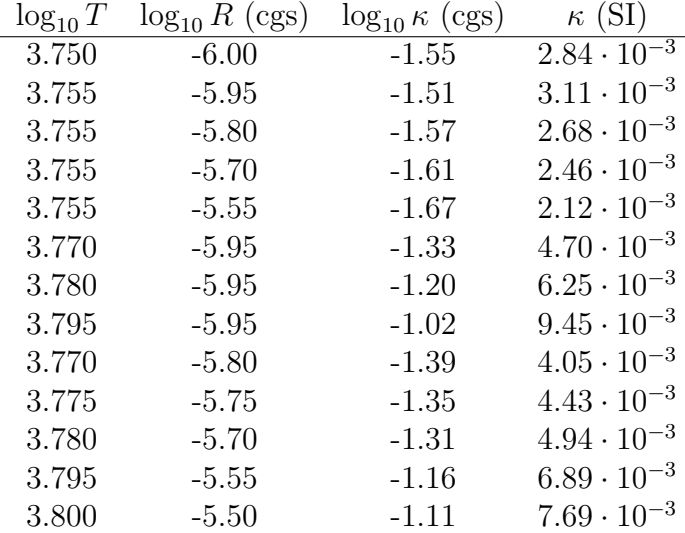

Check that the interpolation of opacity values give results within 5% of the following values:

The numbers need not be put in the report, but the expected values above, the values calculated by your code, and the relative errors between them should be printed when running the code. If the code does not pass the sanity check, it should print a warning!

IF you use the epsilon table instead of using your own code from project 1, check that the interpolation of epsilon values gives results within 5% of the following values:

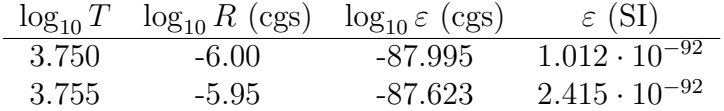

The numbers need not be put in the report, but the expected values above, the values calculated by your code, and the relative errors between them should be printed when running the code. If the code does not pass the sanity check, it should print a warning!

#### Example  $5.1 - 5$  points

Implement the calculations in example 5.1 in the lecture notes and see that you get values within 5% of the ones presented there. Use  $\mu = 0.6$  (the actual  $\mu$  calculated in your code should be close to this).

#### Model verification  $-5$  points

The cross-section of your star (see cross\_[section.py](https://www.uio.no/studier/emner/matnat/astro/AST3310/v24/projects/project2/cross_section.py)) should look like this (note the empty space in the middle since  $r$  does not reach 0 in this case):

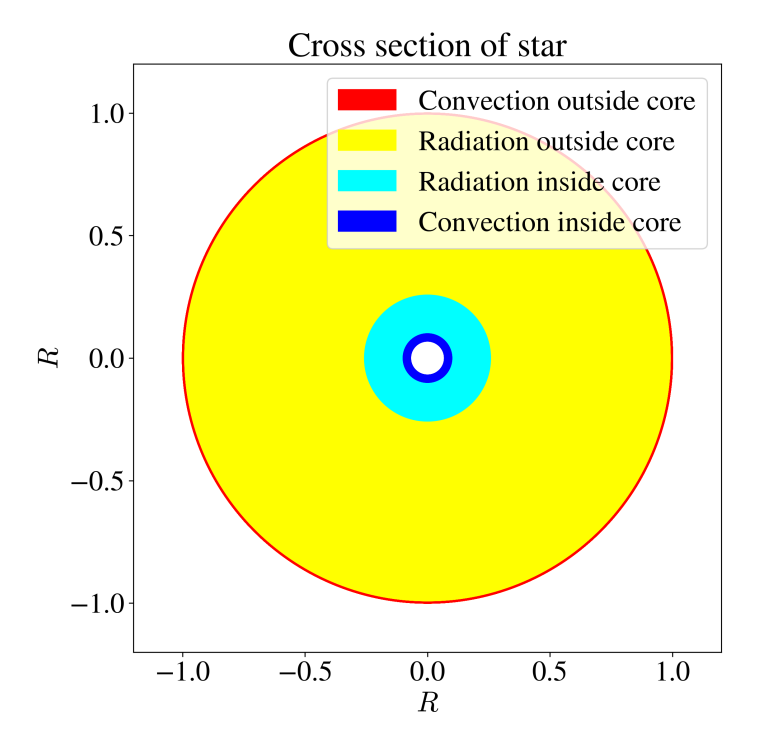

Use coloured circles with no fill and the following colour codes:

- Red: Outside core ( $L \geq 0.995L_{\odot}$ ) and convection ( $F_C > 0$ ).
- Yellow: Outside core ( $L \geq 0.995L_{\odot}$ ) and radiation ( $F_C = 0$ ).
- Cyan: Inside core  $(L < 0.995L_{\odot})$  and radiation  $(F_C = 0)$ .

• Blue: Inside core  $(L < 0.995L_{\odot})$  and convection  $(F_C > 0)$ .

Using the given initial conditions, you should get a temperature gradient plot looking like this:

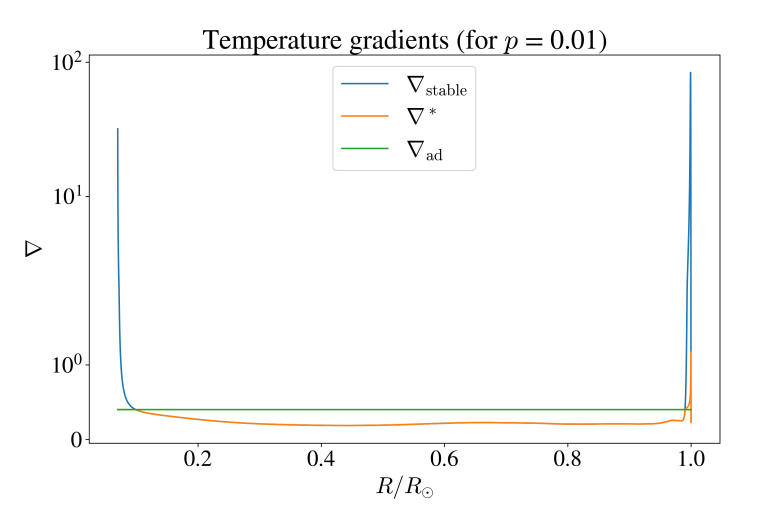

# $2 - Code - 10 points$

The code has to be written using the python3 programming language. The way your code is written impacts the number of points you get for this project. It should be easy to read, well commented and logically structured. The instructors should be able to run your code.

## $3 -$ Report – 75 points (in total)

You are required to write a report in this project. The report should include an introduction, theory, results, discussion, and conclusion, as is standard, as well as a reflection in the end (see point 7 below). The maximum number of pages is 10 (excluding a title page, if you choose to include it, and the references) – the report will not be evaluated past the page limit. How your report is written impacts the amount of points you get on this project. It is recommended that you write the report using LAT<sub>EX</sub>. Use a spellchecker to avoid spelling mistakes and typos. Your figures should have a clear layout with proper axis labels and units, with a caption explaining what it shows. All figures should have a reference in the main text and their content should

be discussed. Make sure that you incorporate the feedback you received from your Project 1 report.

You should include answers and explanations to the following bullet points. Try to include the answers to the points in the report, in the order they are given here. Some of the bullet points require you to complete the previous ones, but some are possible to complete independently. This is important to remember if you start to run out of time.

- 1. Explain the governing equations. 5 points
- 2. Calculate the average molecular weight  $\mu$  and explain how. Put the number in your report. 5 points
- 3. Derive solutions to exercises 5.11-5.13 (you do not need to refer to them by exercise number):

Ex. 5.11 : 
$$
(\nabla^* - \nabla_p)^{\frac{3}{2}} = \frac{64\sigma T^3}{3\kappa \rho^2 c_P} \left(\frac{H_P}{g\delta}\right)^{\frac{1}{2}} l_m^{-2} (\nabla_{\text{stable}} - \nabla^*)
$$
  
\nEx. 5.12 :  $\xi^2 + \frac{U}{l_m} \frac{S}{Qd} \xi - (\nabla^* - \nabla_{\text{ad}}) = 0$   
\nEx. 5.13 :  $\xi^3 + \frac{U}{l_m^2} \xi^2 + 4 \left(\frac{U}{l_m^2}\right)^2 \xi - \frac{U}{l_m^2} (\nabla_{\text{stable}} - \nabla_{\text{ad}}) = 0$ 

You should do most exercises in Chapter 5 before deriving these. Do it as detailed as possible – you can put it in an appendix that does not count towards the page limit. 10 points

- 4. Before you start changing parameters to find your best model, you should investigate what happens to the cross-section of your star when you change the parameters one at a time. Even though you are interested in the effect of changing a single parameter, you will have to maintain the pressure equation in Eq. [\(4\)](#page-0-4), meaning adjusting  $\rho_0$  when changing  $P_0$  and vice versa:
	- Change the value of  $r_0$ .
	- Change the value of  $T_0$ .
	- Change the value of  $\rho_0$ .
	- Change the value of  $P_0$ .

• Change the value of  $L_0$ .

**Hint:** Try changing  $\rho_0$  and  $P_0$  up by several orders of magnitude.

Run sufficient experiments for each of these, and plot the results. Instead of plotting the 2D cross sections, it is recommended to calculate the parameter star zone and plot it as a function of  $r/r_0$  in 1D to better compare the changes. Explain why the changes happen. Does changing some of the parameters produce very similar effects? Can the effects be explained with the given equations? Comment on which of the initial parameters you need to change to create a wider convection zone in your star. 10 points

- 5. By adjusting the parameters at the edge, try to create a star that reaches the goals presented in the beginning of the project description. You are free to change  $m_0$ ,  $r_0$ ,  $L_0$  and  $T_0$ , but no parameter should change more than a factor 5. Additionally, you can change  $\rho_0$  as much as want. State clearly the values of the initial parameters of your best-fit model for  $m_0, r_0, L_0$  and  $\rho_0$  in units of  $M_{\odot}, R_{\odot}, L_{\odot}$  and  $\bar{\rho}_{\odot}$ , respectively. The initial temperature  $T_0$  can be given in K. State clearly if the goals are met. 5 points
- 6. From your best model, even if it does not reach the goals, include the following:
	- a) Plots of the main parameters  $(m/M_{\odot}, T, L/L_{\odot}, \rho/\rho_{\odot})$  and P) as functions of radius  $r/R_{\odot}$  (or  $r/r_0$ ). Use logarithmic y-scale for  $\rho$ and P. Consider sub-plots in order to save space. Describe what the plots show – Does it look physical? 5 points
	- b) Plot of the fractions of energy being transported by convection and radiation ( $F_{con}$  and  $F_{rad}$ ), both as functions of radius  $r/R_{\odot}$ (or  $r/r_0$ ). Describe what the plot shows and discuss the physics behind it. 5 points
	- c) Plot of the relative energy production from PPI, PPII, PPIII, and CNO as functions of radius  $r/R_{\odot}$  (or  $r/r_0$ ). Include  $\varepsilon(r)/\varepsilon_{\rm max}$ in order to estimate how much of each branch contributes to the overall luminosity, where  $\varepsilon(r)$  is the sum of all energy produced from PPI, PPII, PPIII and CNO at a given radius r and  $\varepsilon_{\text{max}}$  is the largest value of  $\varepsilon(r)$ . Describe the plot. How does this compare to the temperature plot in Project 1? 5 points
- d) Plot of  $\nabla^*$ ,  $\nabla_{\text{stable}}$  and  $\nabla_{\text{ad}}$  as functions of radius  $r/R_{\odot}$  (or  $r/r_0$ ). Use a logarithmic axis for the  $\nabla$ 's. Describe what the plot shows and discuss the physics behind. 5 points
- e) Plot a cross-section of your star (using the same code as in the sanity check). Compare to a cross-section of the actual Sun (where is the Sun convectively unstable and how wide is the core?). What is different, and what is similar? 5 points
- 7. Your report should be well structured and easy to read. After the conclusion, you should write a "Reflection" section where you explain what you have learned from this exercise and what you have struggled with. Fill in the "Student Self-Assessment & Check list" (separate Word document) and submit it together with the project. 15 points

The maximum score of this project is 100 points. Deliver your report as a pdf together with all files needed to run your code at [https://devilry.](https://devilry.ifi.uio.no/) [ifi.uio.no/](https://devilry.ifi.uio.no/). That includes your file from project 1, even if it has not been modified. Submit separate files, do not combine them as a single .zip, .tar or .rar file. There will be no extension to the deadline, except in the case of documented medical circumstances. If you cannot solve the project, write the report anyway, explaining your problems and what you have tried in order to solve them.